# Intermediate Programming Day 33

### **Outline**

- Exercise 32
- Dynamic dispatch
- Function hiding and abstract classes
- Virtual destructors
- Review questions

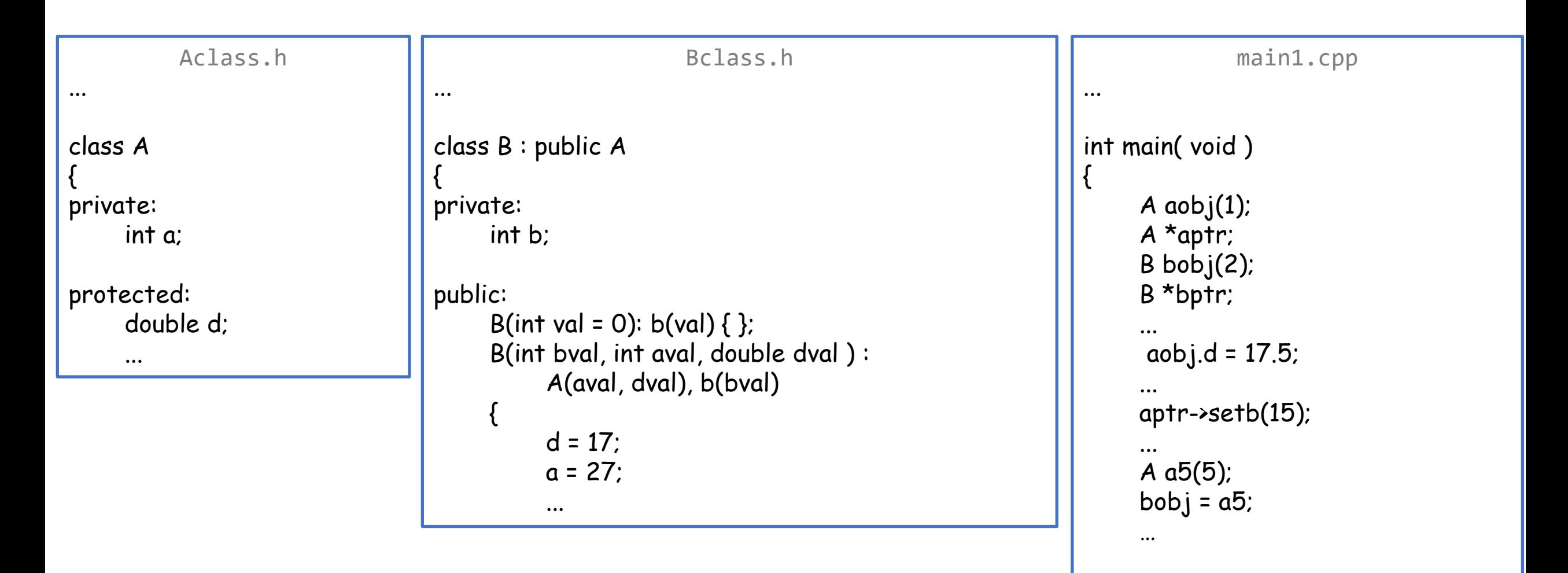

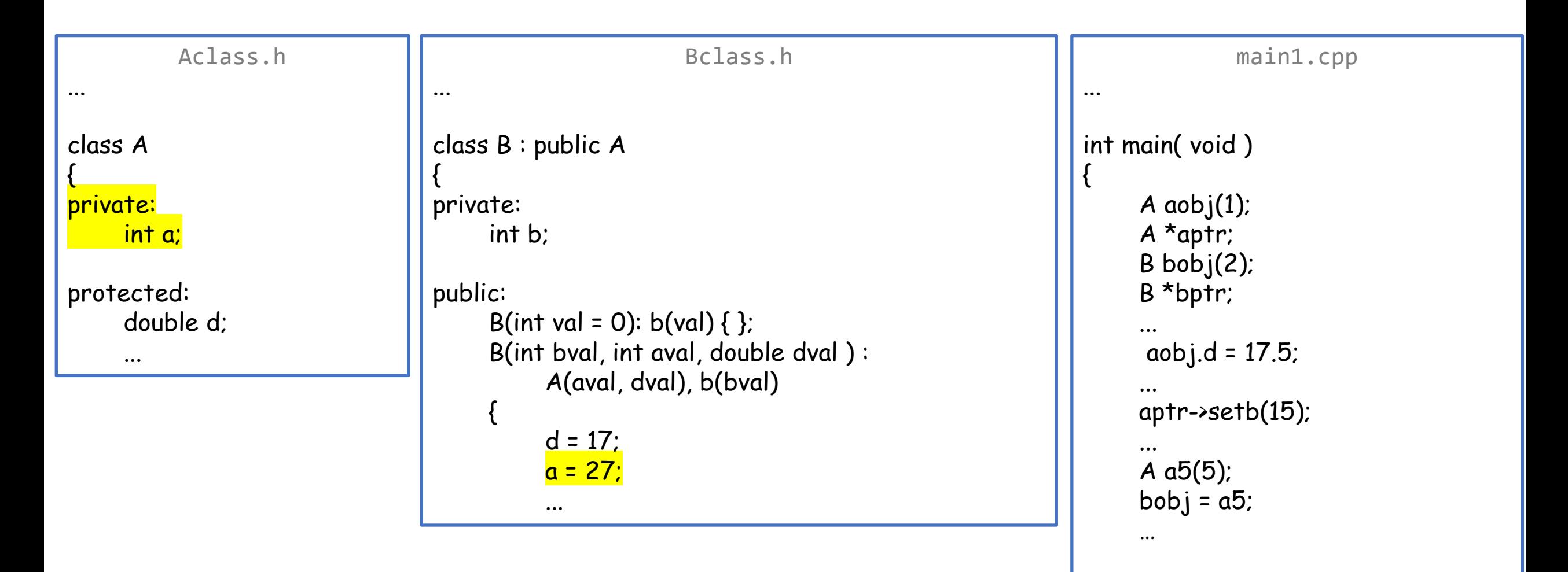

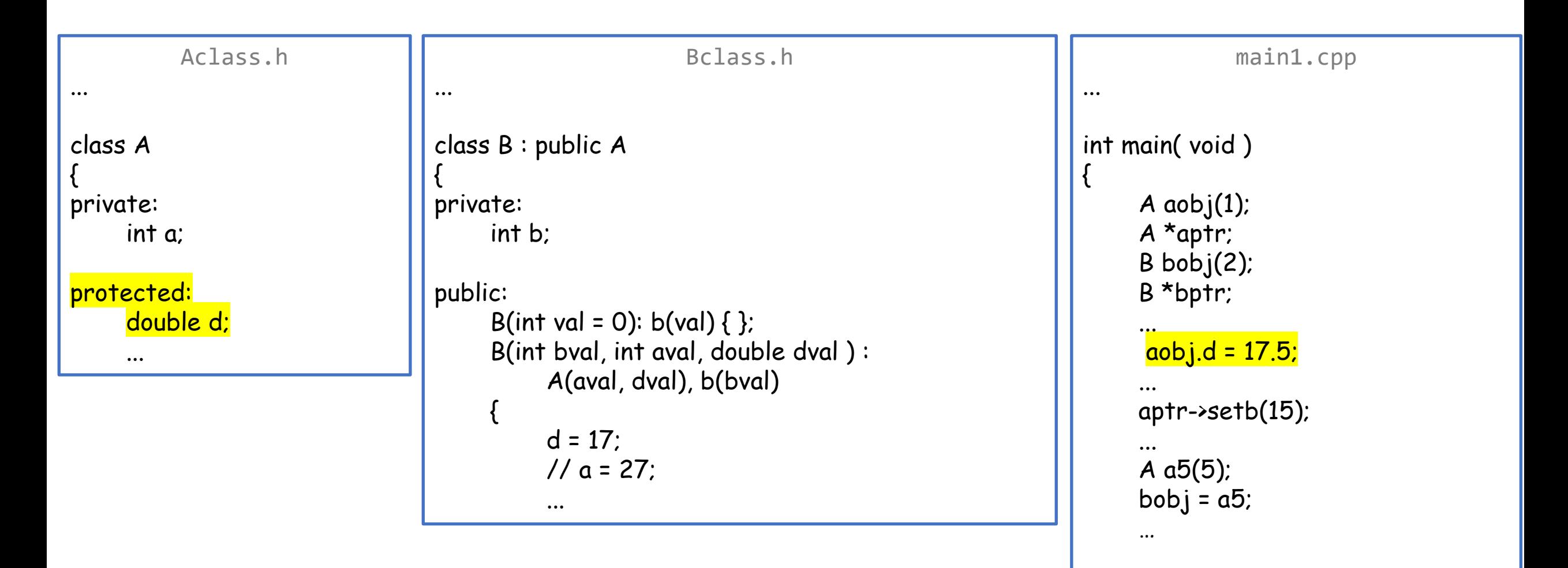

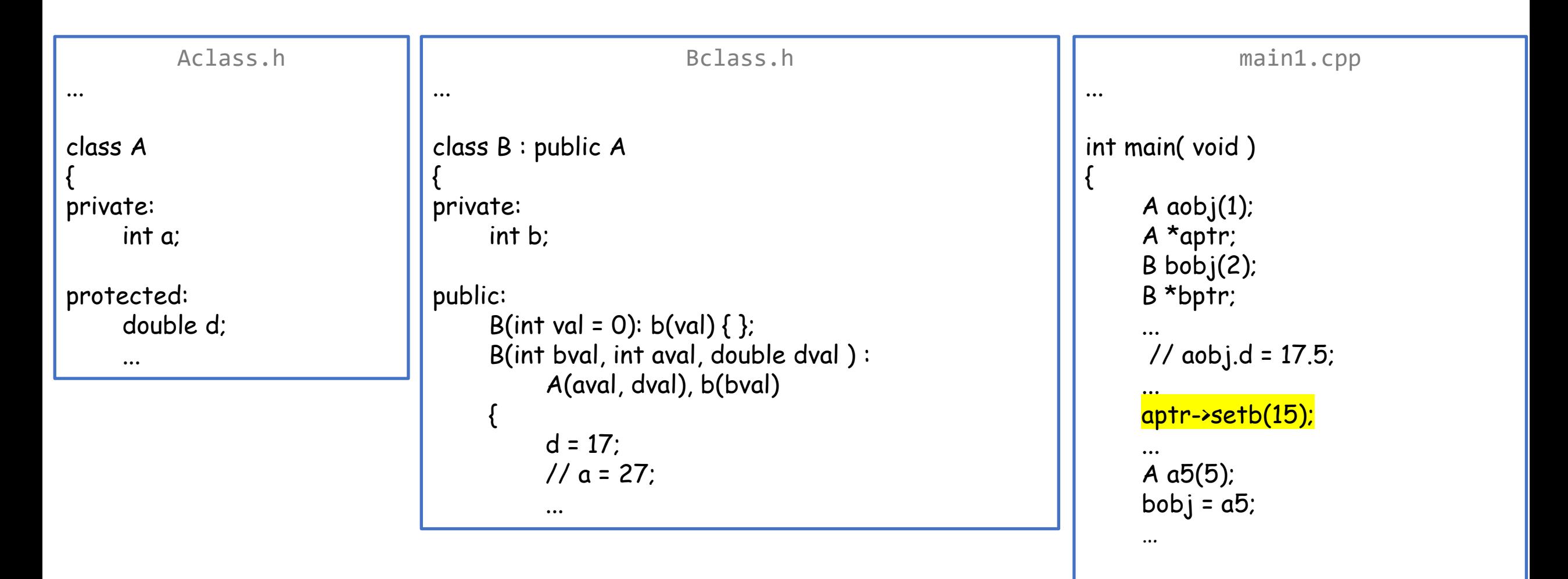

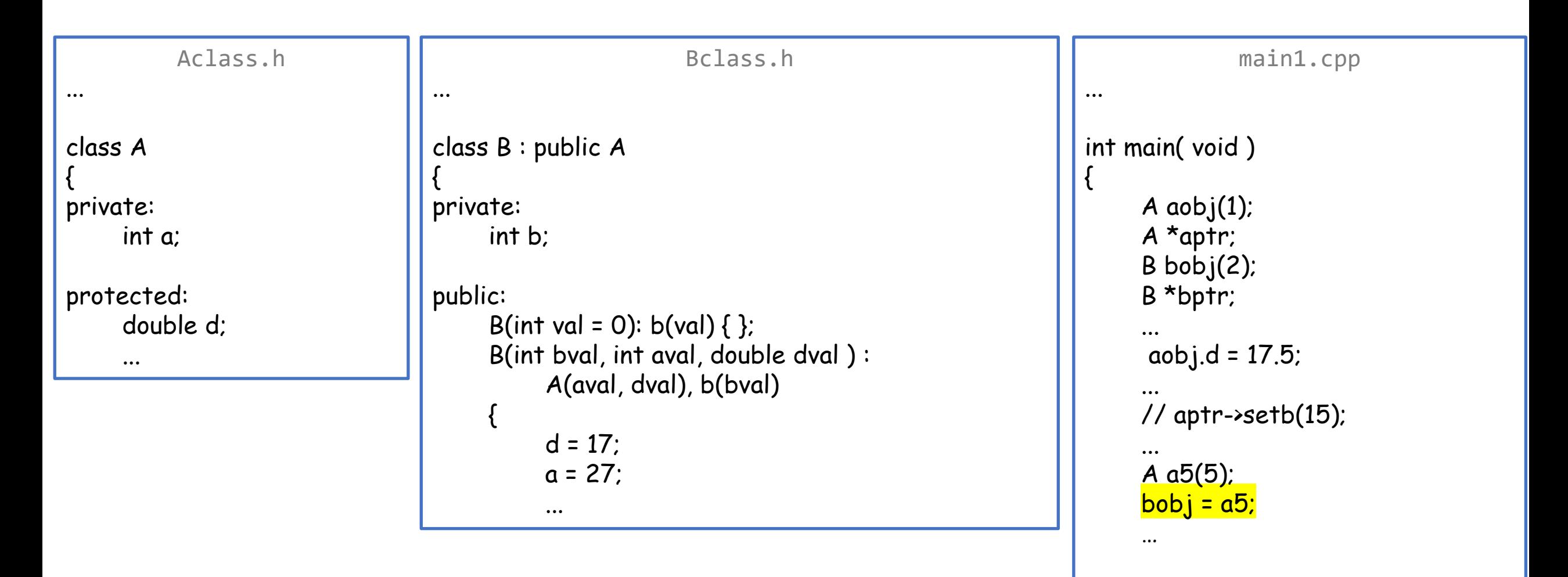

### Exercise 32: Make A:: show virtual

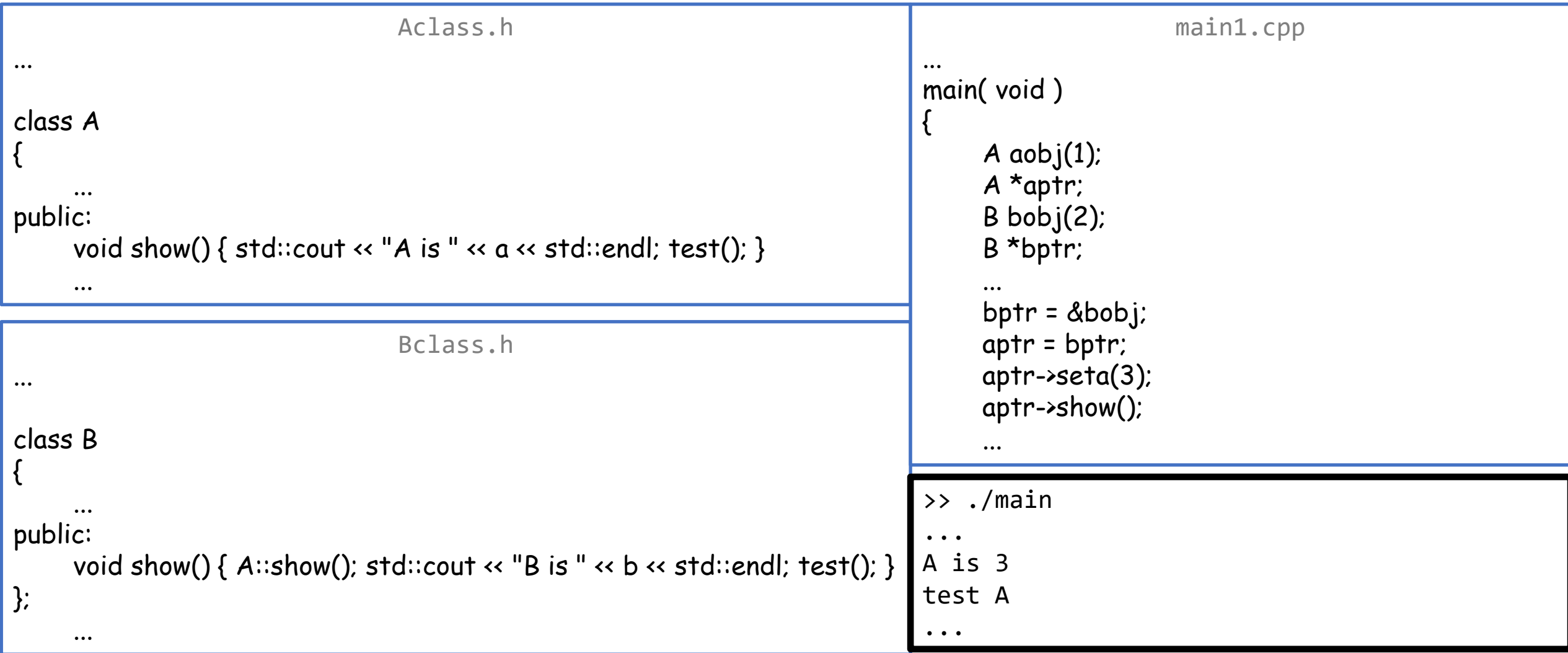

# Exercise 32: Make A:: show virtual

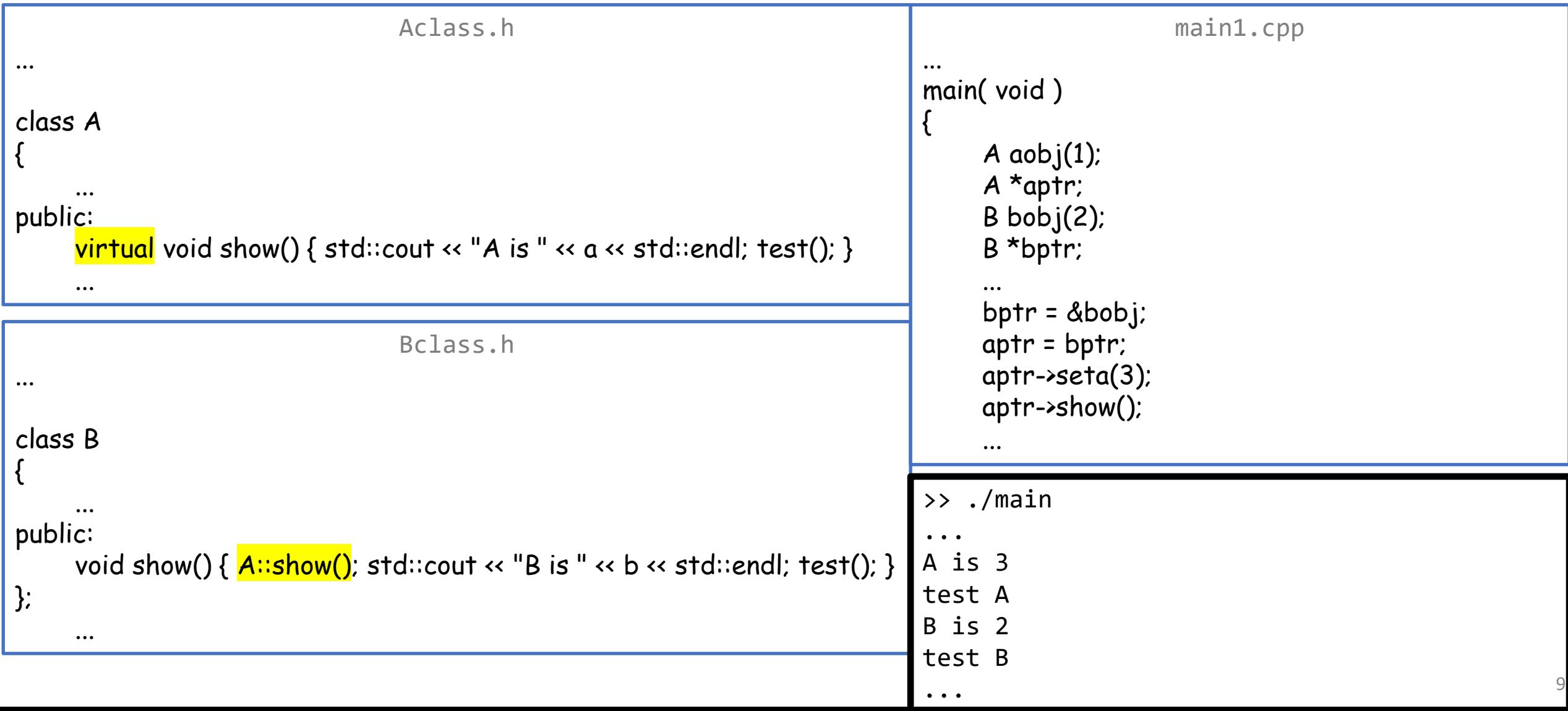

# **Outline**

- Exercise 32
- Dynamic dispatch
- Function hiding and abstract classes
- Virtual destructors
- Review questions

### Inheritance (casting)

#### • We can convert from a derived class back to its base

• The compiler casts to the derived class

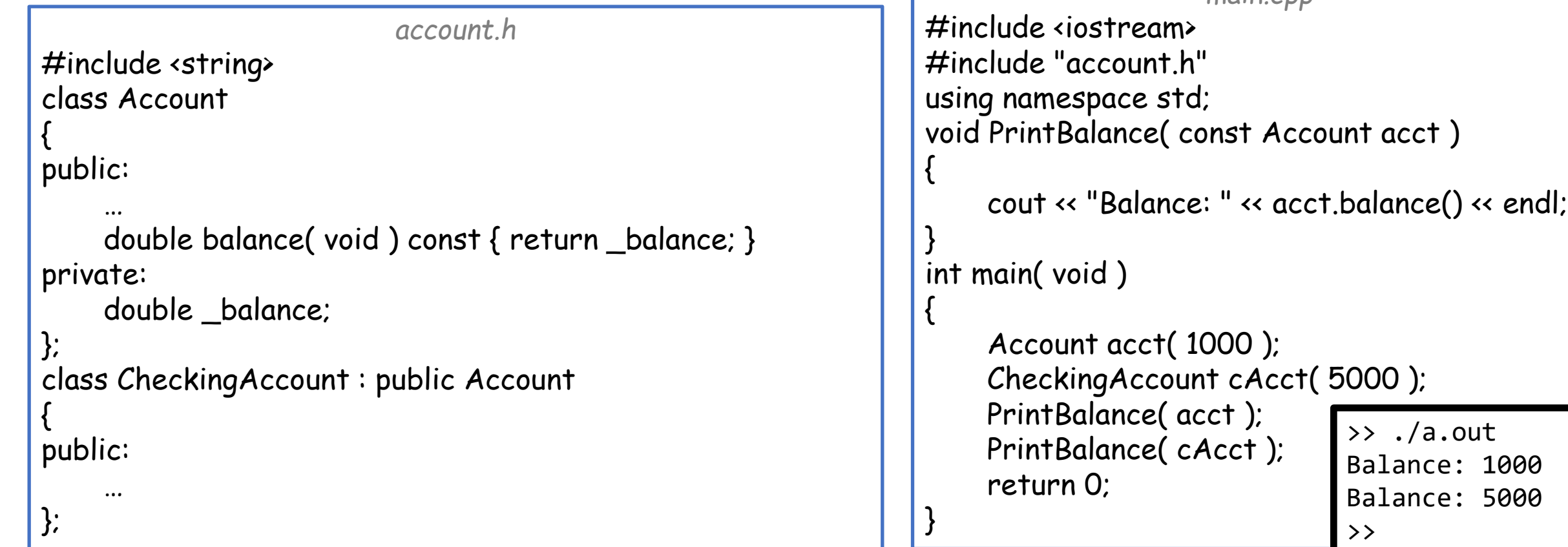

*main.cpp*

11

### Inheritance (slicing)

#### • We can convert from a derived class back to its base

• The compiler "slices out" the derived class

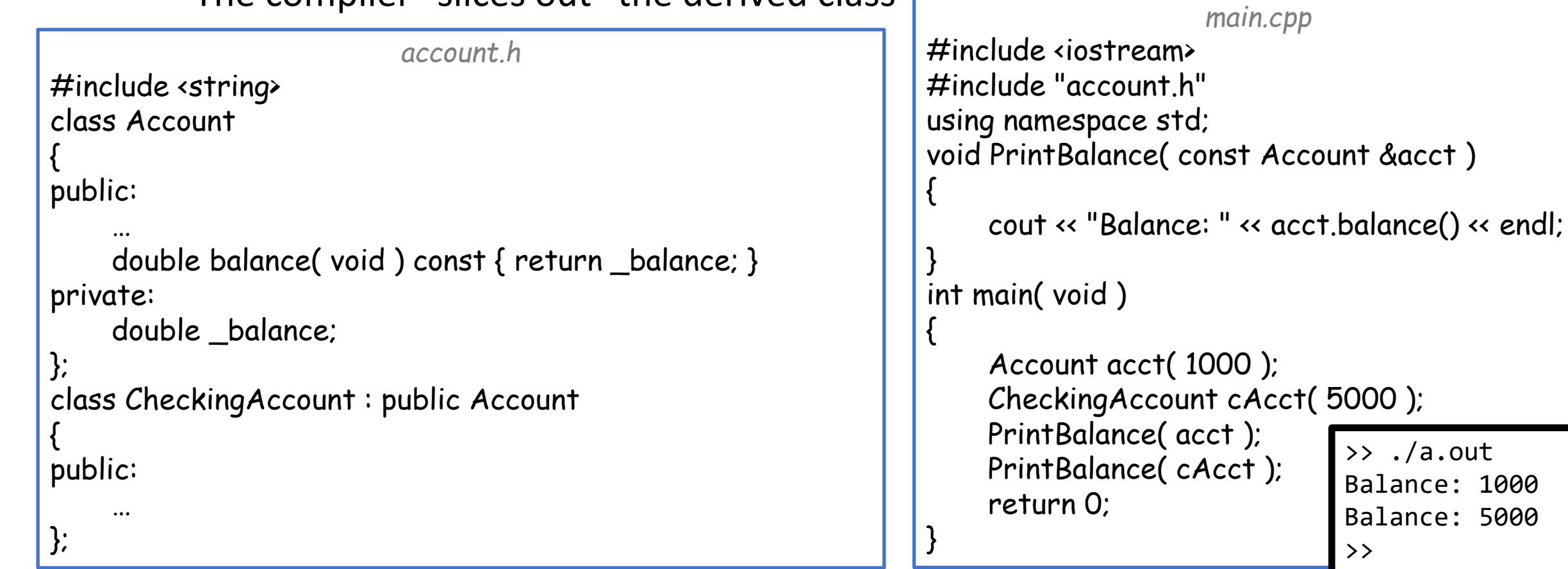

>> ./a.out

>>

Balance: 1000 Balance: 5000

12

### Inheritance (slicing)

#### • We can convert from a derived class back to its base

• The compiler "slices out" the derived class

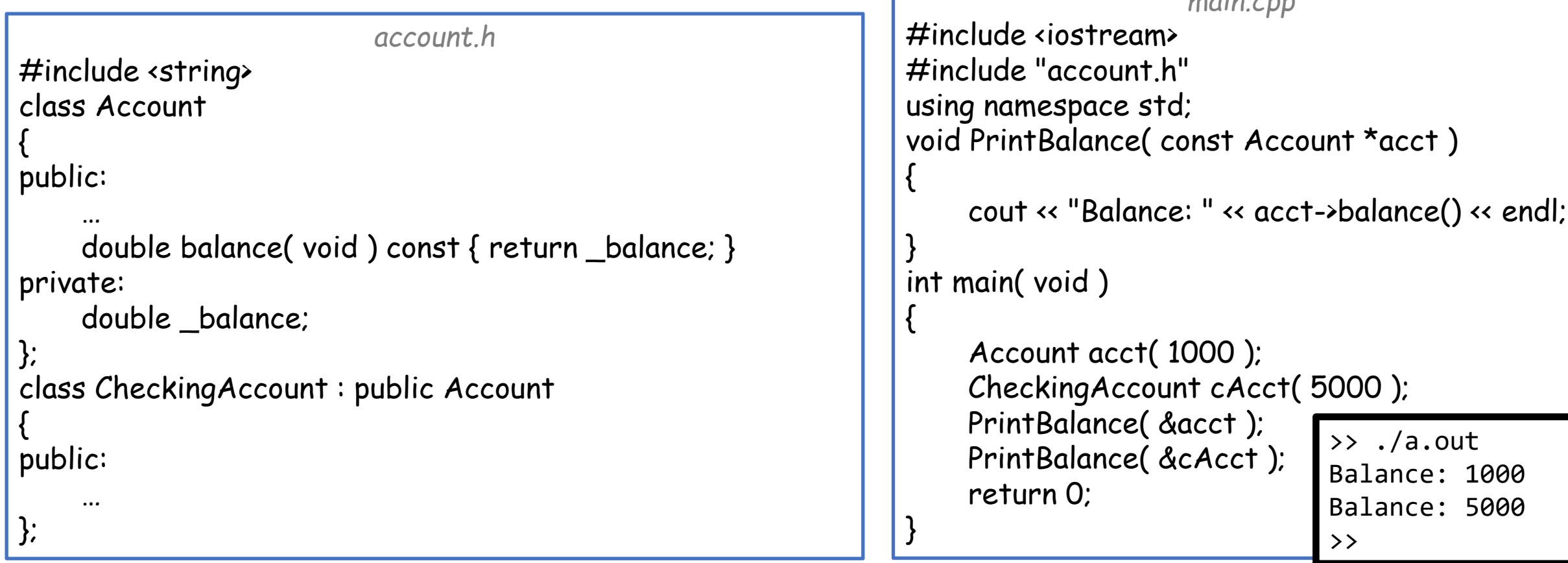

*main.cpp*

13

### Inheritance

Under the hood:

When the compiler lays out a derived object in memory, it puts the data of the base class first

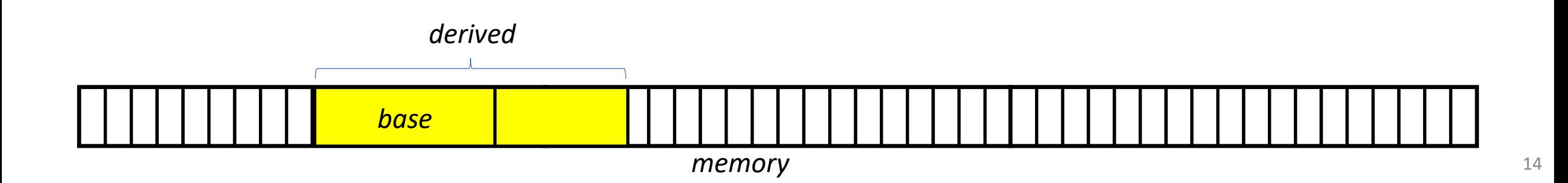

# Inheritance (casting)

Under the hood:

When the compiler lays out a derived object in memory, it puts the data of the base class first

• To cast to the derived class, the compiler copies the contents of the base and ignores the contents of memory past the base data

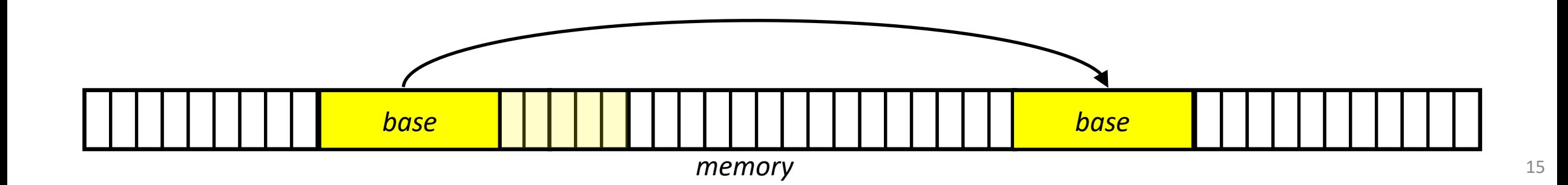

# Inheritance (slicing)

Under the hood:

When the compiler lays out a derived object in memory, it puts the data of the base class first

- To cast to the derived class, the compiler copies the contents of the base and ignores the contents of memory past the base data
- To slice out the derived class, the compiler ignores the contents of memory past the base data
- $\Rightarrow$  The address of the derived object is the same as the address of the base
- $\Rightarrow$  A reference to the derived object is a reference to the base

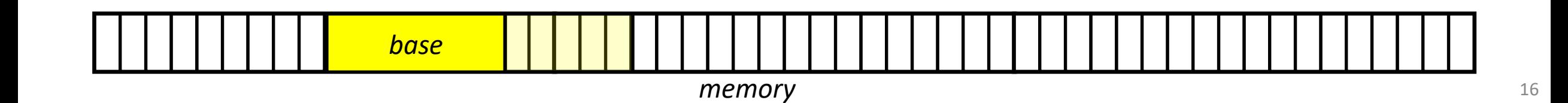

• We can tell the compiler to determine the "true" type of a class **as it invokes certain methods**, and use the implementation of that class

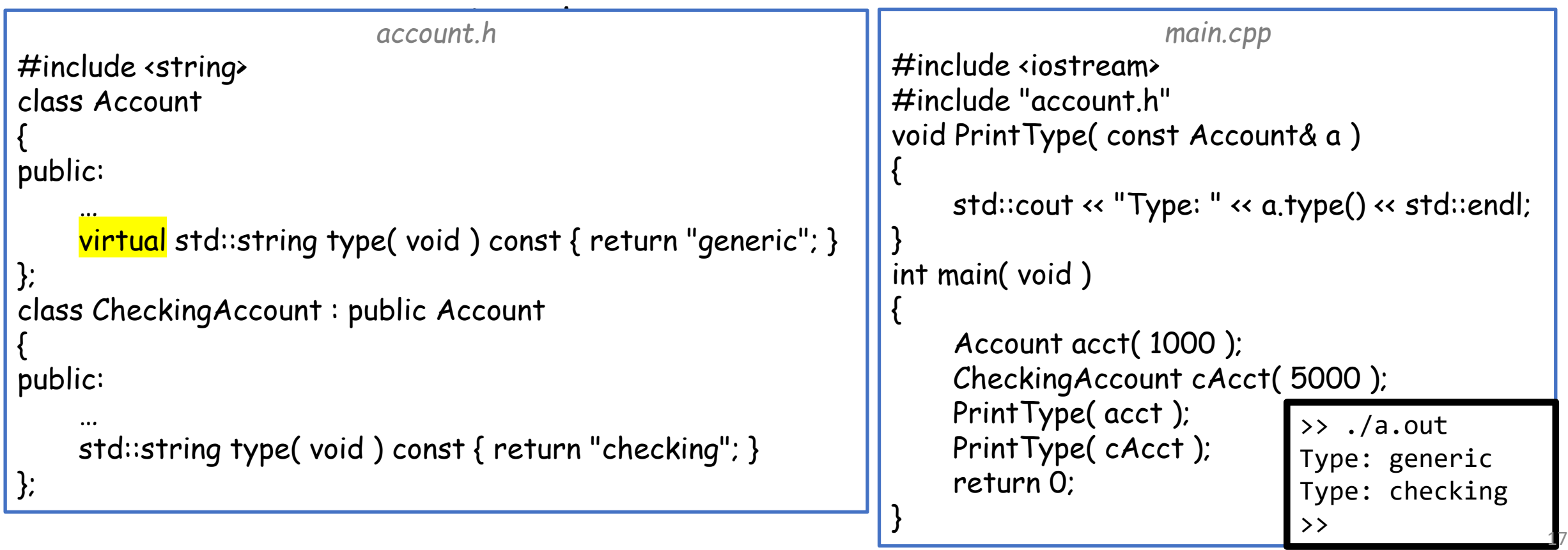

#### Under the hood:

When we previously talked about the memory layout, we talked about the *stack* and the *heap*.

This was a little simplified. There is also the *code segment*. This is where the code resides in memory.

*code segment*

*stack*

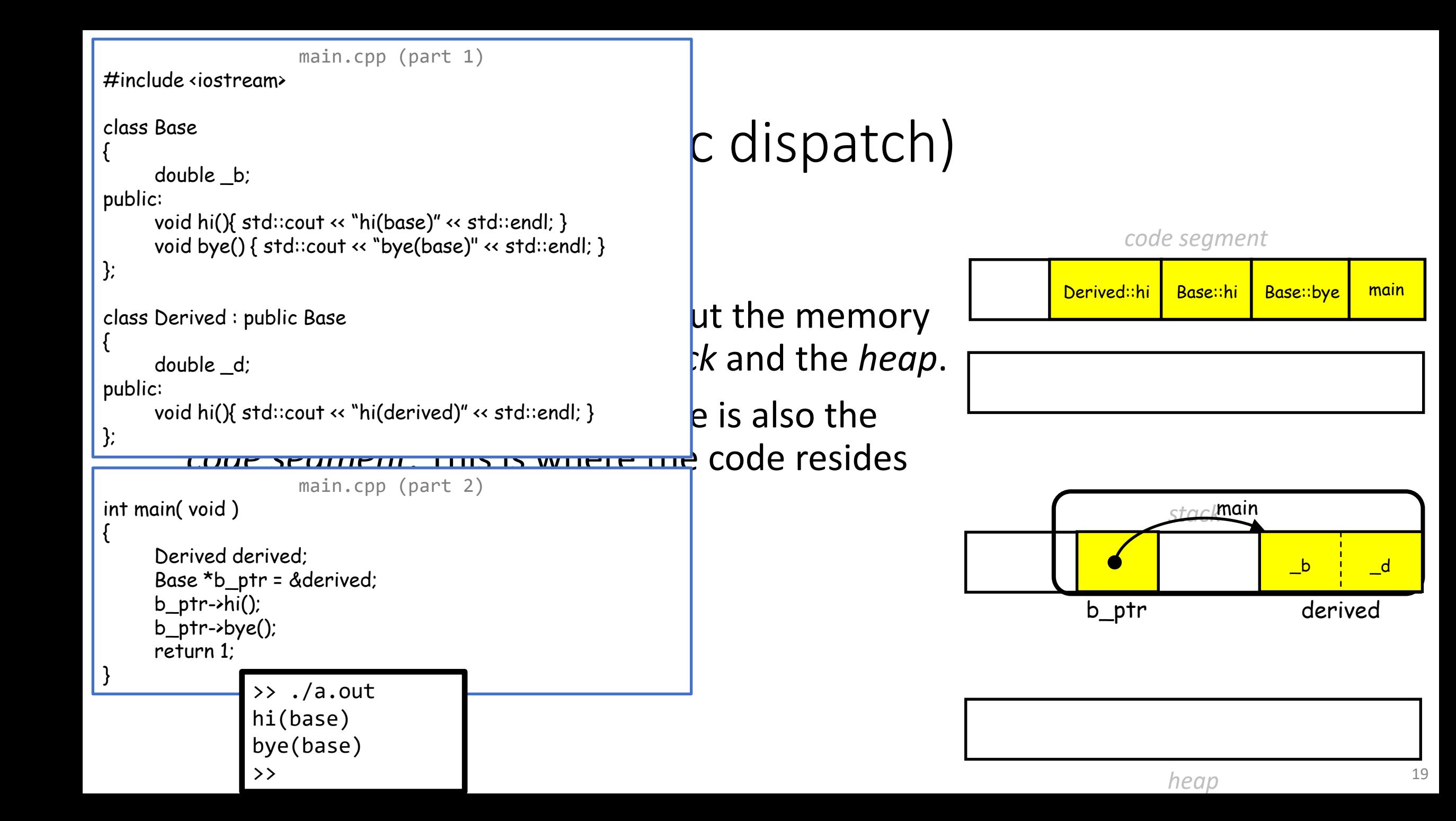

Under the hood:

When a class has virtual member functions:

- 1. The compiler creates a *virtual function table* for the class listing the addresses of its **most derived** virtual functions
- 2. The compiler adds a (hidden) member to the base class, pointing to the class's virtual function table
- 3. When an object is created, the pointer points to the class's virtual function table

*code segment*

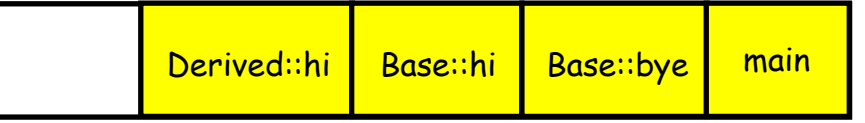

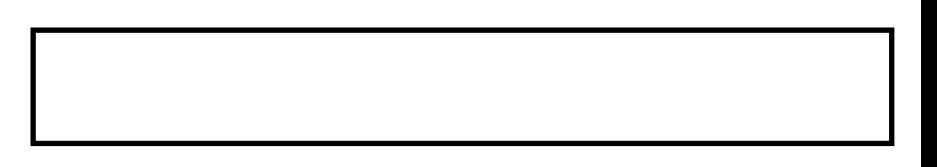

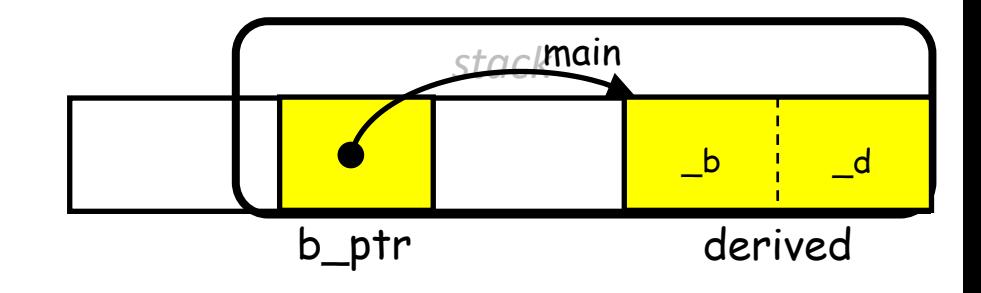

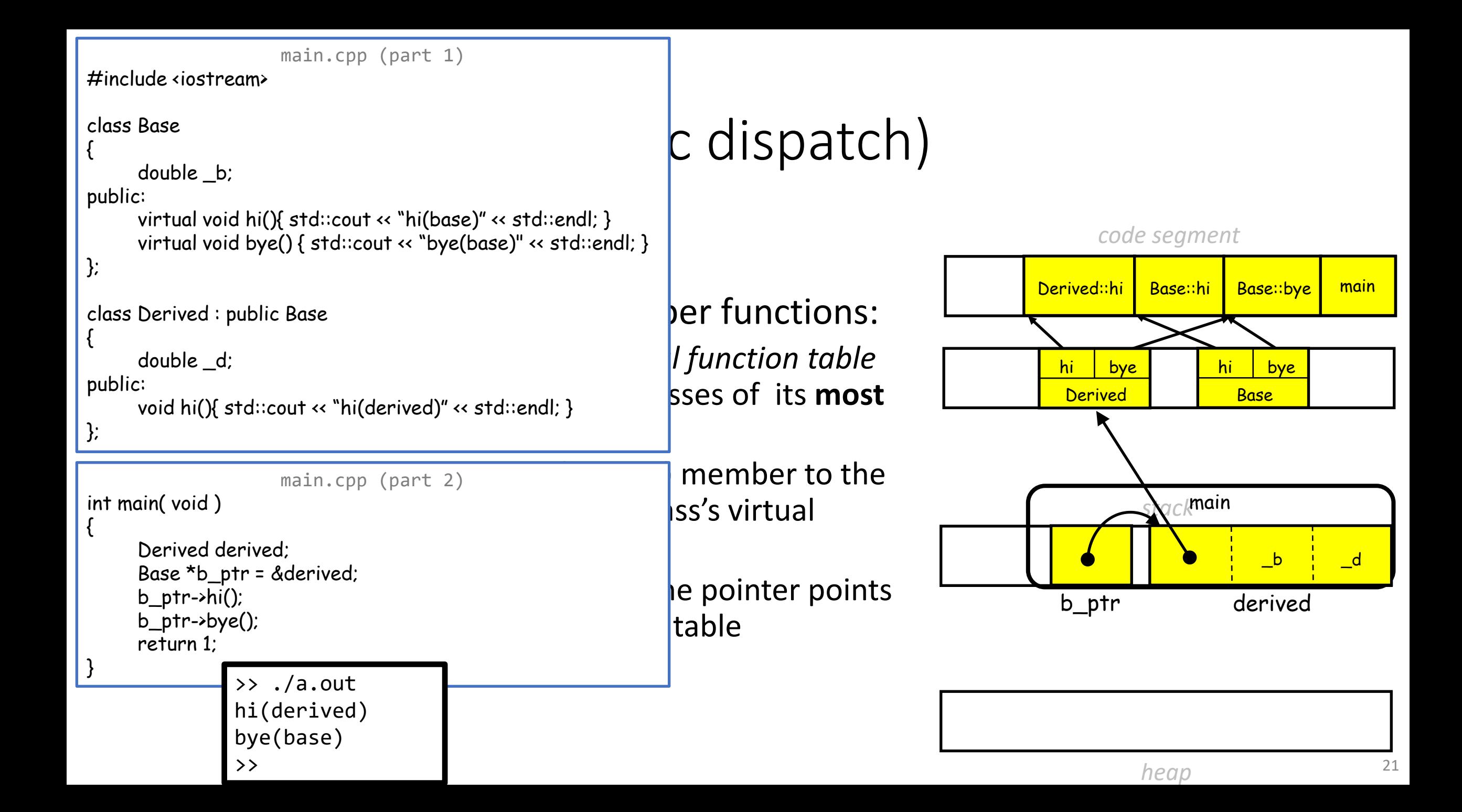

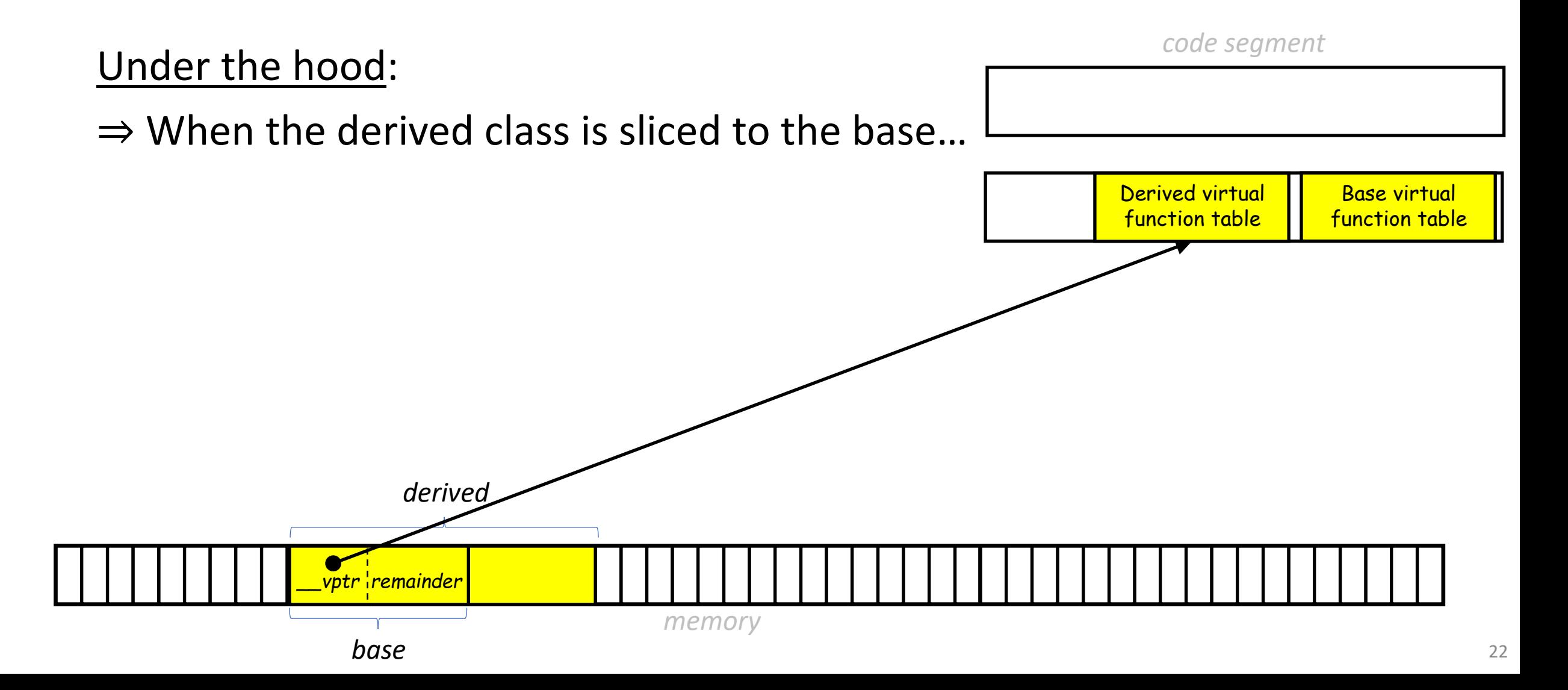

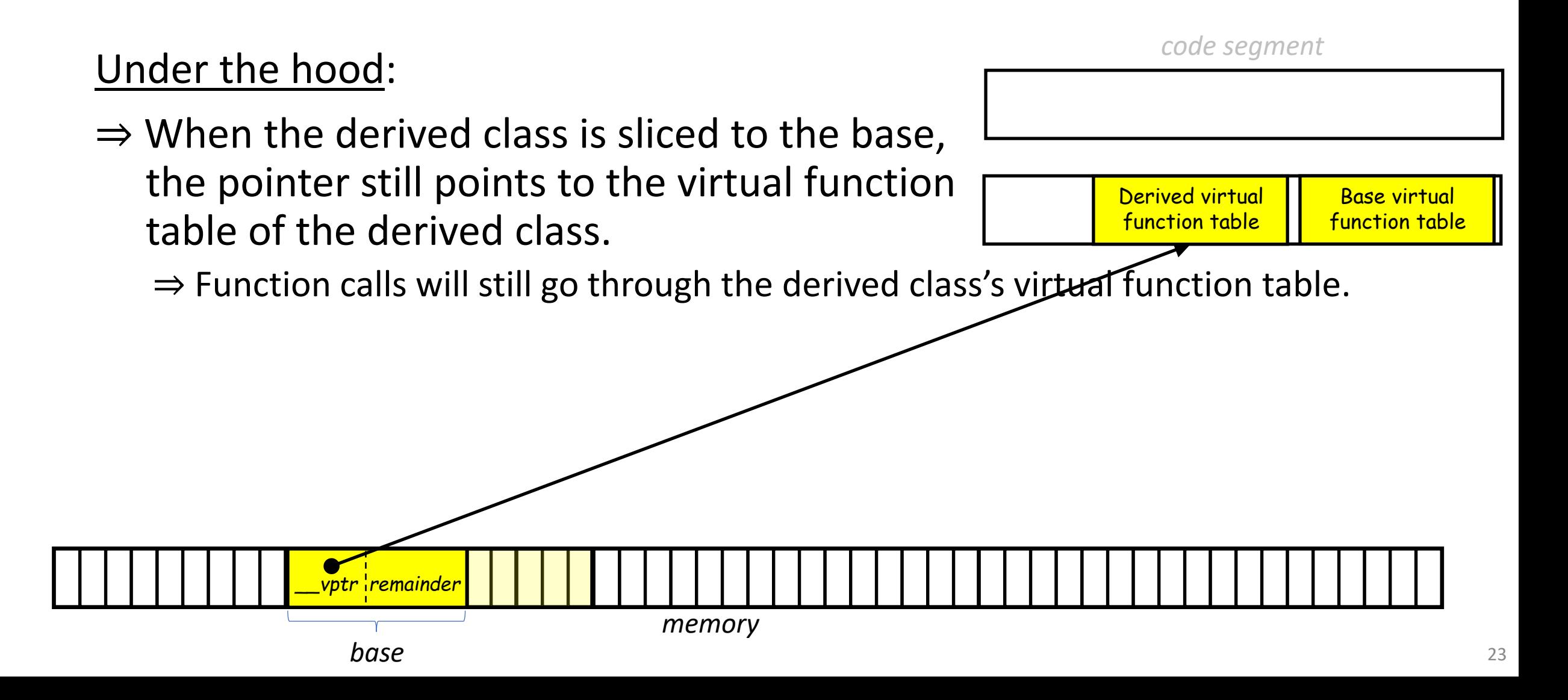

Under the hood:

 $\Rightarrow$  When the derived class is sliced to the base, the pointer still points to the virtual function table of the derived class.

*base*

*\_\_vptr remainder*

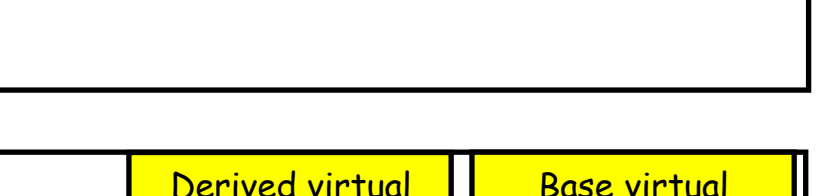

*code segment*

function table

function table

⇒ Function calls will still go through the derived class's virtual function table.

 $\Rightarrow$  When the derived class is cast to the base, the unhidden prember data is copied but the pointer is set to the virtual function table of the base class.

*memory*

*base*

*\_\_vptr remainder*

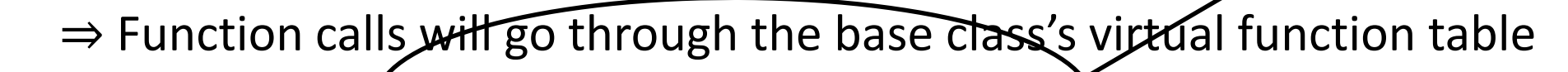

#### Warning:

To override, a base class's function the signatures (function's name, arguments, and const designators) have to match. **The Constrain of the Constrain** cop

*baseDerived.h* #include <string>

class Base

```
public:
```
};

{

};

virtual std::string type( void ) const { return "base"; }

class Derived : public Base

public:

```
std::string type( void ) { return "derived"; }
```

```
#include <iostream>
```

```
#include "baseDerived.h"
```

```
int main( void )
```
{

}

 Derived derived; Base &base = derived; std::cout << base.type() << std::endl; return 0;

> >> ./a.out base >>

#### Warning:

>>

To override, a base class's function the signatures (function's name, arguments, and const designators) have to match.

You can protect your code by specifying that the derived method should override the base method.

#include <string> class Base public: virtual std::string type( void ) const { return "base"; } }; class Derived : public Base { public: std::string type(void) override { return "derived"; }

*baseDerived.h*

#### *main.cpp* #include <iostream> #include "baseDerived.h"

int main( void )

{

};

 Derived derived; Base &base = derived; std::cout << base.type() << std::endl; return 0;

26

 $\rightarrow$  g++ main.cpp ... In file included from foo.cpp:2: baseDerived.h:12:15: error: 'std::string Derived::type()' marked 'override', but does not override 12 | std::string type( void ) override { return "derived"; }  $\wedge$   $\wedge$ 

# **Outline**

- Exercise 32
- Dynamic dispatch
- Function hiding and abstract classes
- Virtual destructors
- Review questions

# Function hiding

• When a derived class defines a member function with the same **name** (not necessarily signature), the base class's member function becomes hidden, even if it's the better match.

```
main.cpp
#include <iostream>
using namespace std;
class Base
{
public:
    void foo(int){ cout << "base" << endl; }
};
class Derived : public Base
{
public:
    void foo( double ){ cout << "derived" << endl; }
};
int main( void )
{
    Derived d;
    d.foo(1);
    d.foo( 1. );
    return 0;
}
                         >> ./a.out
                         derived
                         derived
                          > 28
```
# Function hiding

- When a derived class defines a member function with the same **name** (not necessarily signature), the base class's member function becomes hidden, even if it's the better match.
- In fact, the base class's member function becomes hidden, even if the derived class cannot match the argument list.

```
main.cpp
#include <iostream>
using namespace std;
class Base
{
public:
     void foo( int , int ){ cout << "base" << endl; }
};
class Derived : public Base
{
public:
     void foo( double ){ cout << "derived" << endl; }
};
int main( void )
{
     Derived d;
     d.foo( 1 , 1 );
     return 0;
}
```
# Function hiding

• When a derived class defines a member function with the same **name** (not necessarily signature), the base class's member function becomes hidden, even if it's the better match.

```
main.cpp
#include <iostream>
using namespace std;
class Base
{
public:
    void foo( int , int ){ cout << "base" << endl; }
};
class Derived : public Base
{
public:
    void foo( double ){ cout << "derived" << endl; }
};
```
30

• In fact, the base cla function becomes if the derived class  $\sum_{i=1}^{n}$ the argument list.  $\left(\frac{1}{2}\right)^{n}$ .,<br>.| main.cpp:14:8: note: candidate: 'void Derived::foo(double)' } 14 | void foo( double ){ cout << "derived" << endl; } >> g++ main.cpp ... main.cpp: In function 'int main()': main.cpp:20:15: error: no matching function for call to 'Derived::foo(int, int)'  $d.foo( 1 , 1 )$ ;  $\sim$   $\sim$   $\sim$   $\sim$  $\wedge_{\sim}$ main.cpp:14:8: note: candidate expects 1 argument, 2 provided >>

- You can declare a function to be **pure virtual** by setting it "=0"
- This makes the class **abstract** because it has undefined function members
	- $\Rightarrow$  You cannot create an object of the base type because it will be abstract.

```
main.cpp
#include <iostream>
class Base
{
public:
    virtual void print( void ) const = 0;
};
class Derived : public Base
{
public:
     void print( void ) const
     { std::cout << "derived" << std::endl; }
};
int main( void )
{
    Base b;
     return 0;
}
```
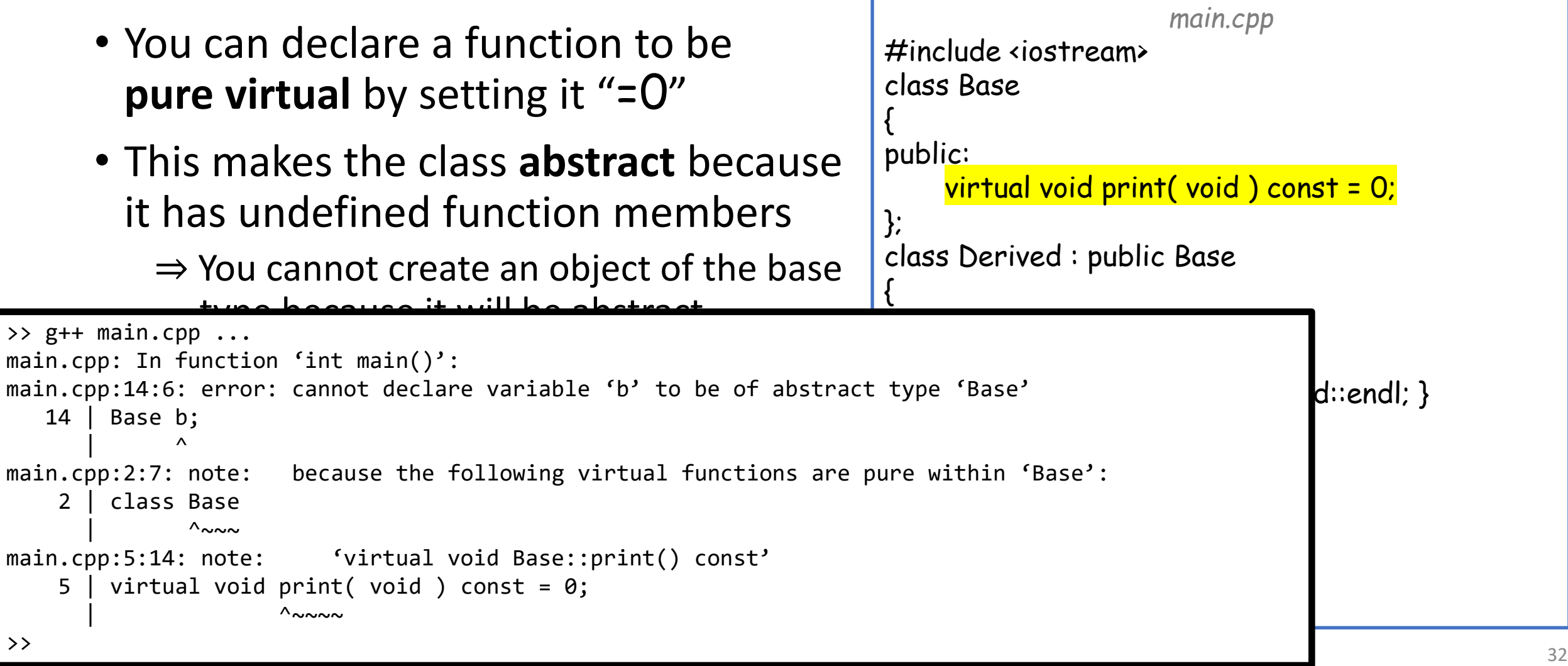

- You can declare a function to be **pure virtual** by setting it "=0"
- This makes the class **abstract** because it has undefined function members
	- $\Rightarrow$  You cannot create an object of the base type because it will be abstract.
	- $\Rightarrow$  You can create a derived object if the derived class defines the method

```
main.cpp
#include <iostream>
class Base
{
public:
    virtual void print( void ) const = 0;
};
class Derived : public Base
{
public:
     void print( void ) const
    { std::cout << "derived" << std::endl; }
};
int main( void )
{
    Derived d:
     return 0;
}
```
- You can declare a function to be **pure virtual** by setting it "=0"
- This makes the class **abstract** because it has undefined function members
	- $\Rightarrow$  You cannot create an object of the base type because it will be abstract.
	- $\Rightarrow$  You can create a derived object if the derived class defines the method
	- $\Rightarrow$  You can have pointers and references to the base object

```
main.cpp
#include <iostream>
class Base
{
public:
     virtual void print( void ) const = 0;
};
class Derived : public Base
{
public:
     void print( void ) const
     { std::cout << "derived" << std::endl; }
};
int main( void )
{
     Derived d;
     Base &ab = d;
     return 0;
}
                                                       34
```
- You can declare a function to be **pure virtual** by setting it "=0"
- This makes the class **abstract** because it has undefined function members
- You can also make the class abstract by making its constructor protected.

```
main.cpp
#include <iostream>
class Base
{
protected:
     Base( void ){ std::cout << "base" << std::endl; }
};
class Derived : public Base
{
public:
     Derived( void ) : Base()
     {
         std::cout << "derived" << std::endl;
     }
};
int main( void )
{
     Base b;
     return 0;
}
                                                       35
```
- You can declare a function to be **pure virtual** by setting it "=0"
- This makes the class **abstract** because it has undefined function members
- You can also make the class abstract by making its constructor protected.

```
main.cpp. In runction  Inc main() .<br>main.cpp:17:6: error: 'Base::Base()' is protected within this context |
>> g++ main.cpp ...
main.cpp: In function 'int main()':
       17 | Base b;
 \overline{\phantom{a}} \overline{\phantom{a}} \overline{\main.cpp:5:2: note: declared protected here
                  Base( void ){ std::cout << "base" << std::endl; }
                  \wedge \sim \sim \sim\rightarrow 36
```

```
main.cpp
#include <iostream>
class Base
{
protected:
     Base( void ){ std::cout << "base" << std::endl; }
};
class Derived : public Base
{
public:
     Derived( void ) : Base()
     {
          std::cout << "derived" << std::endl;
     }
  \dagger main( void )
     Base b;
     return 0;
```
- You can declare a function to be **pure virtual** by setting it "=0"
- This makes the class **abstract** because it has undefined function members
- You can also make the class abstract by making its constructor protected.

```
main.cpp
#include <iostream>
class Base
{
protected:
     Base( void ){ std::cout << "base" << std::endl; }
};
class Derived : public Base
{
public:
     Derived( void ) : Base()
     {
         std::cout << "derived" << std::endl;
     }
};
int main( void )
{
    Derived d;
     return 0;
}
                                     >> ./a.out
                                     base
                                     derived
                                     >>
                                                       37
```
# **Outline**

- Exercise 32
- Dynamic dispatch
- Function hiding and abstract classes
- Virtual destructors
- Review questions

### Virtual destructors

• When you slice a derived class to a base class, it is the base class's destructor that is invoked when the object is deleted.

```
main.cpp
#include <iostream>
using namespace std;
class Base
{
public:
     Base( void ){ cout \left\langle \cdotp \right\rangle "base" \left\langle \cdotp \right\rangle endl; }
     ~Base( void ) { cout << "~base" << endl; }
};
class Derived : public Base
{
public:
     Derived( void ){ cout << "derived" << endl; }
     ~Derived( void ){ cout << "~derived" << endl; }
};
int main( void )
{
     Base *b = new Derived();
     delete b;
     return 0;
}
                                                  >> ./a.out
                                                  base
                                                  derived
                                                  ~\simhase
                                                  \rightarrow 39
```
### Virtual destructors

- When you slice a derived class to a base class, it is the base class's destructor that is invoked when the object is deleted.
- You can declare destructor of the base to be virtual to force the derived destructor to be used (e.g. if the derived classes needs to release resources when it is destroyed.)

```
main.cpp
#include <iostream>
using namespace std;
class Base
{
public:
     Base( void ){ cout \ll "base" \ll endl; }
     virtual ~Base( void ) { cout << "~base" << endl; }
};
class Derived : public Base
{
public:
     Derived( void ){ cout << "derived" << endl; }
     ~Derived( void ){ cout << "~derived" << endl; }
};
int main( void )
{
     Base *b = new Derived();
     delete b;
     return 0;
}
                                           >> ./a.out
                                           base
                                           derived
                                           ~derived
                                           ~base
                                           \rightarrow 40
```
### Virtual destructors

Rule of thumb: If a class has virtual member functions, it should also have a virtual destructor.

### Virtual member functions ⇓ The derived class could have unforeseen functionality ⇓

The derive class could acquire resources that need to be released

# **Outline**

- Exercise 32
- Dynamic dispatch
- Function hiding and abstract classes
- Virtual destructors
- Review questions

1. Explain what object slicing is in C++.

When a pointer/reference to a base class is used to point to/reference a derived object, the compiler "squints" and only looks at the base's subset of the information.

2. What is the keyword override in C++?

A way to indicate that a function in a derived class is supposed to override one in a base class

3. Explain what function hiding is in C++?

When a function in a derived class has the same name but different parameters than one in its base class

4. In C++, how do you make an abstract class?

Include a pure virtual function, or provide a non-public constructor

5. Can we create an object from an abstract class?

No

### Exercise 33

• Website -> Course Materials -> ex33